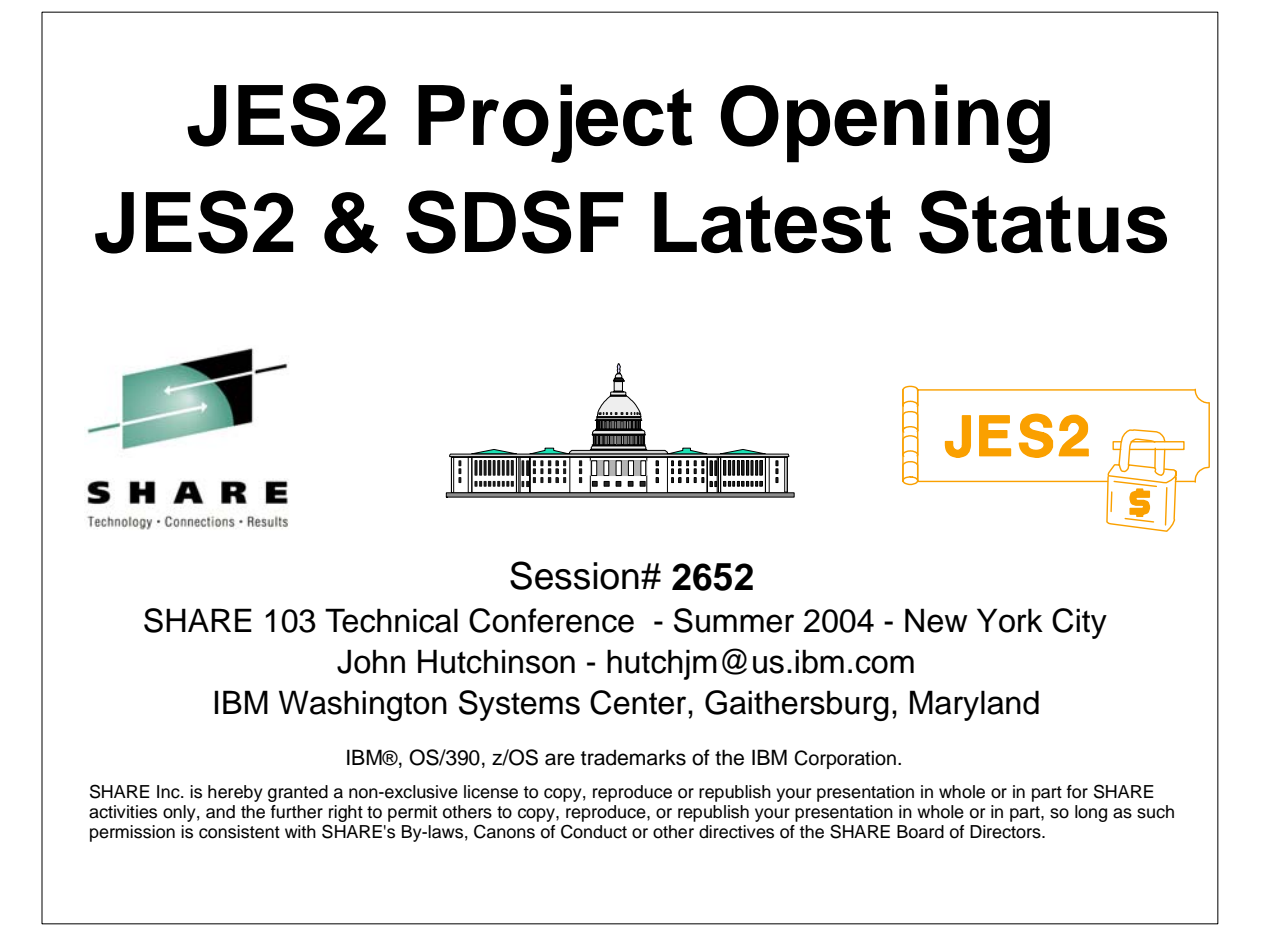

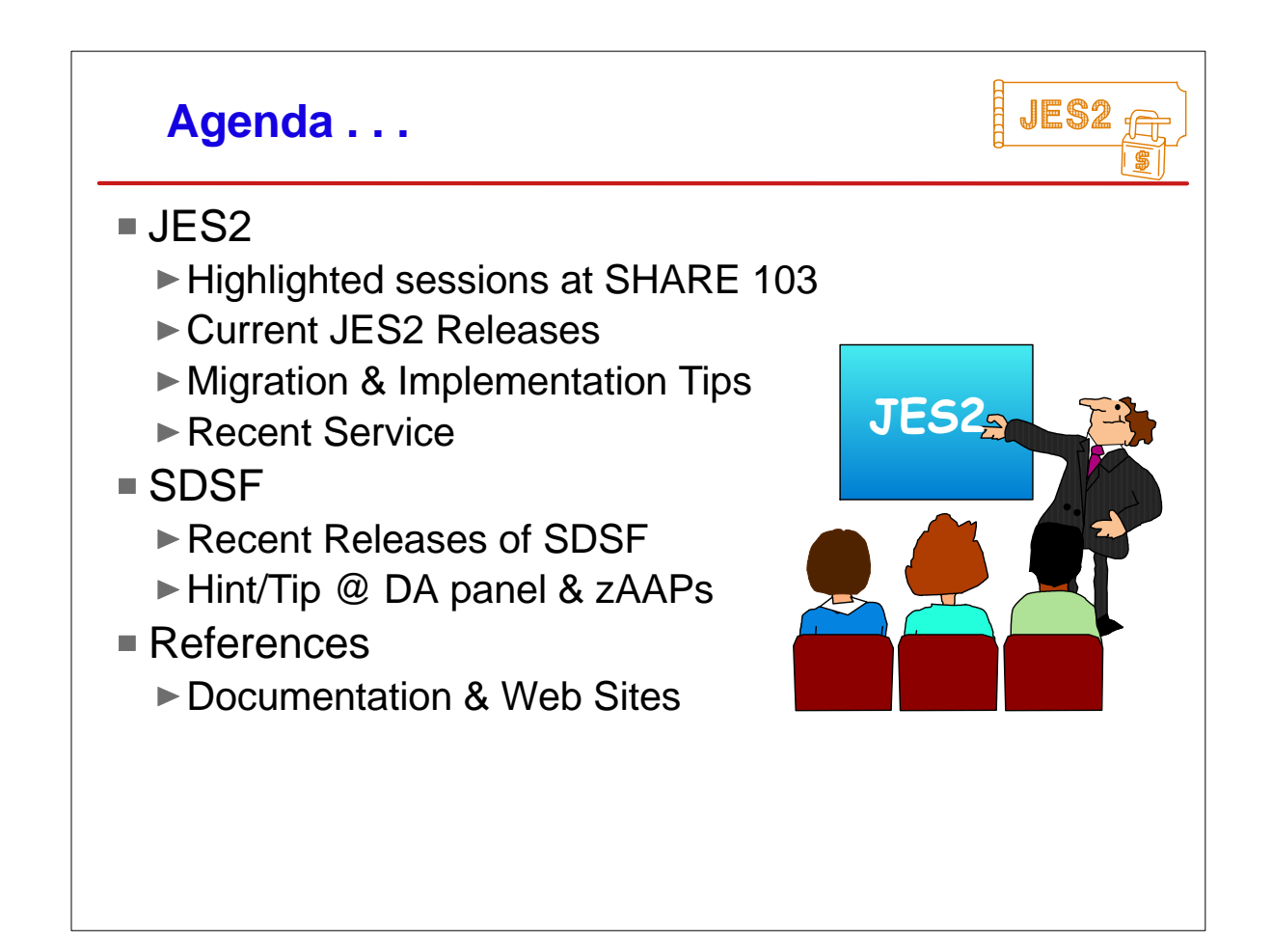

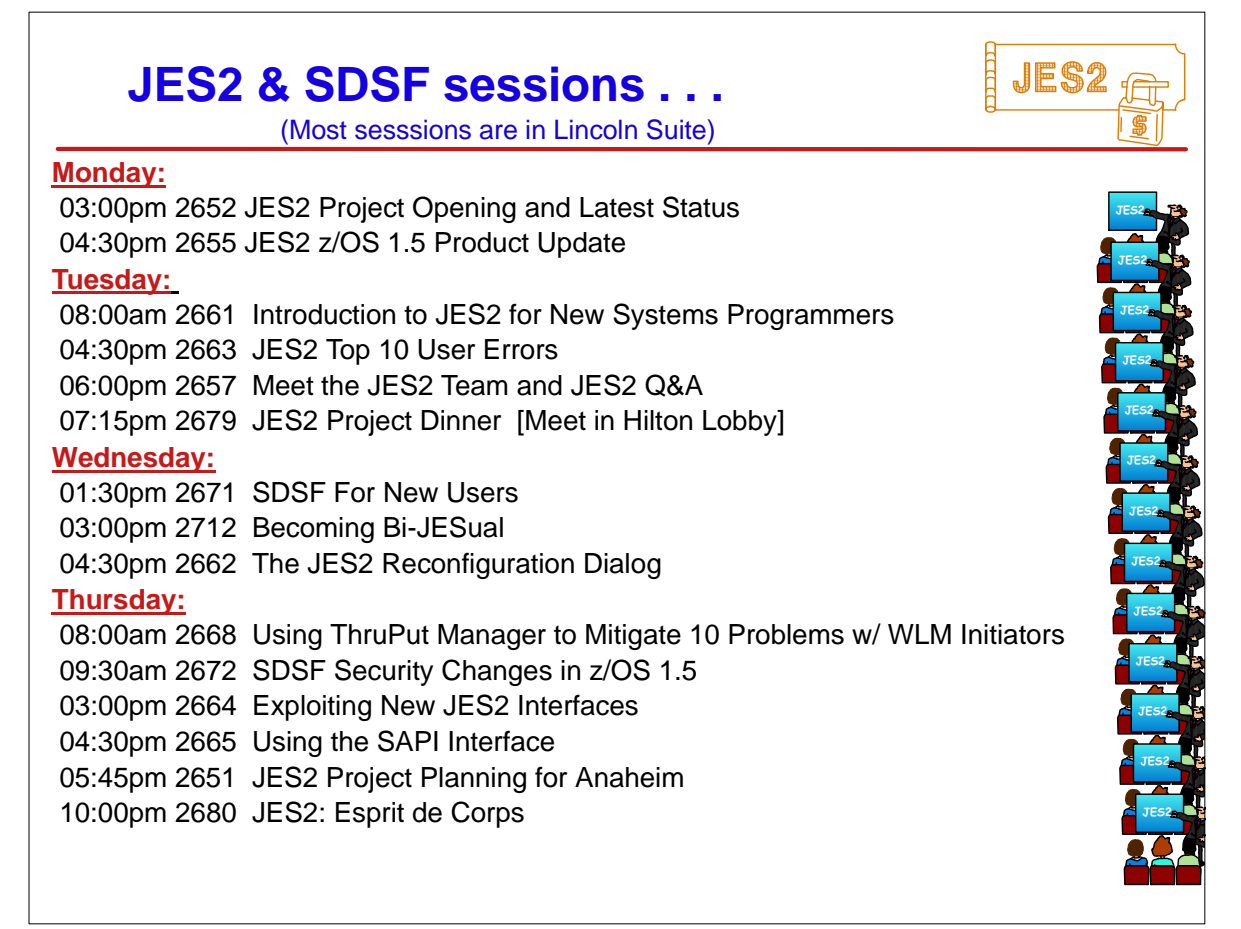

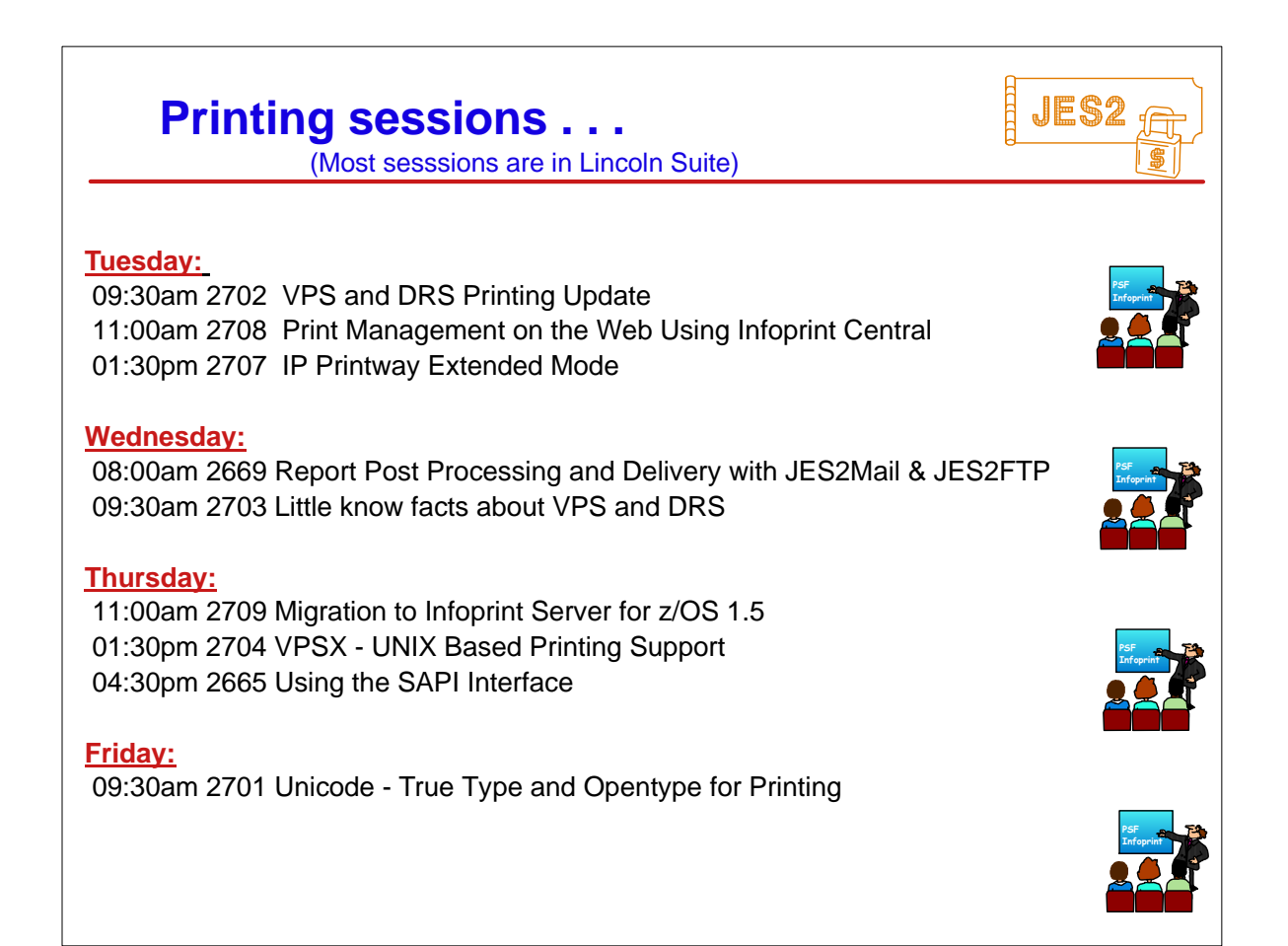

# **Current JES2 Releases**

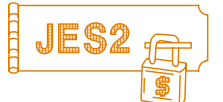

## FMIDs, Birthdays & Obituaries

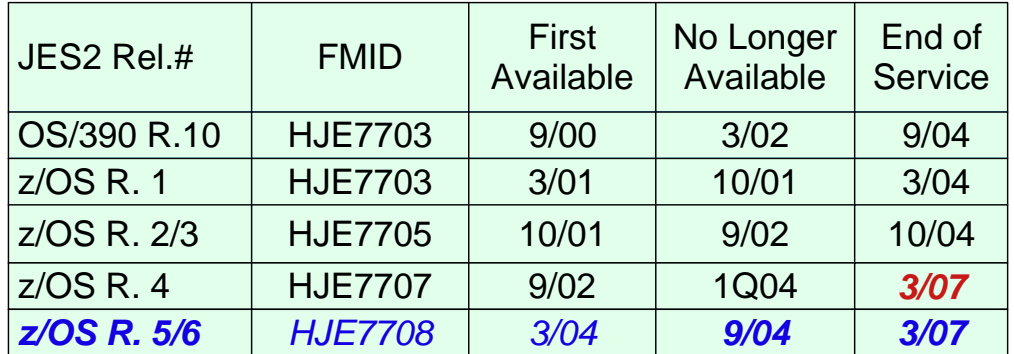

See www.ibm.com/services/sl/products/java.html (requires JVM 1.3) See 'JES2 Migration Notebook' &

'Migration from OS/390 V2R10 to z/OS V1R4'

www.ibm.com/servers/eserver/zseries/zos/installation/zos\_migration.html

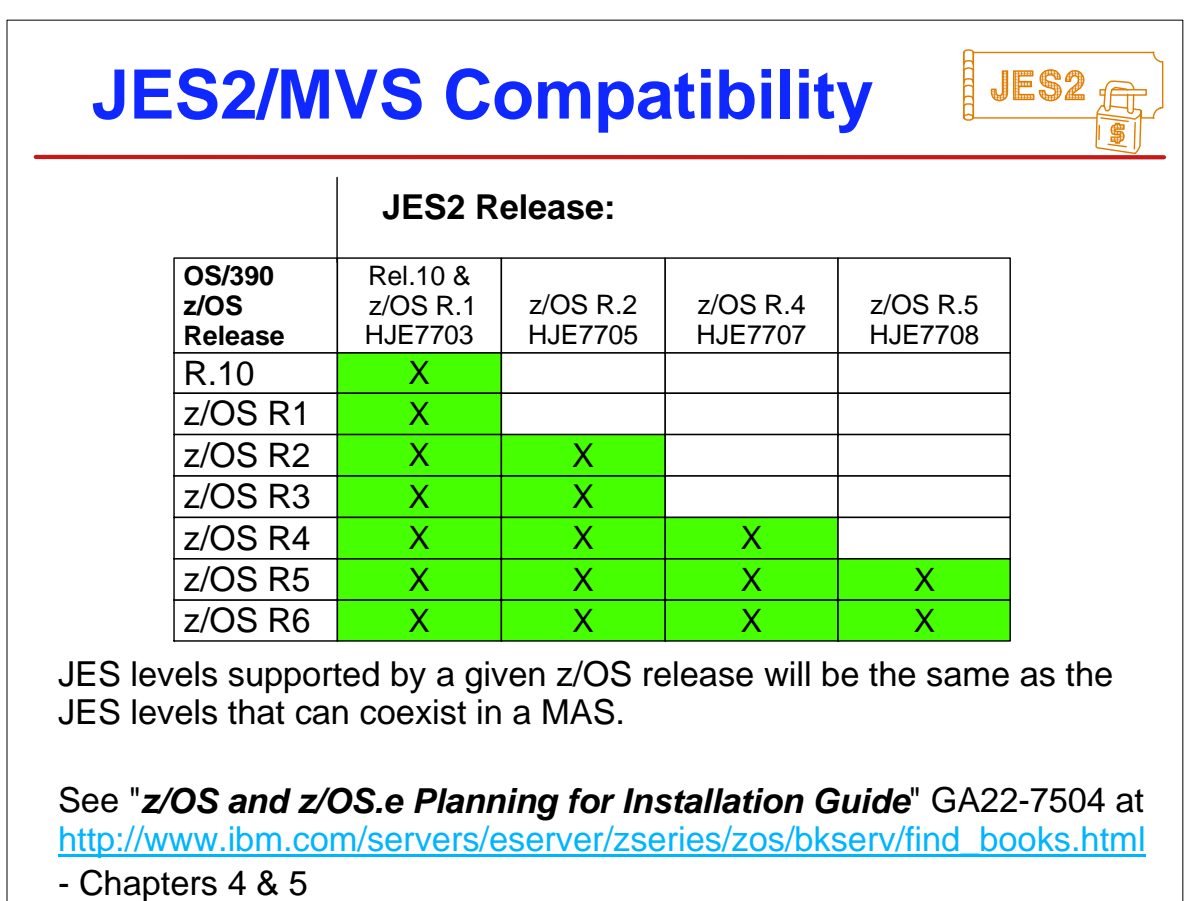

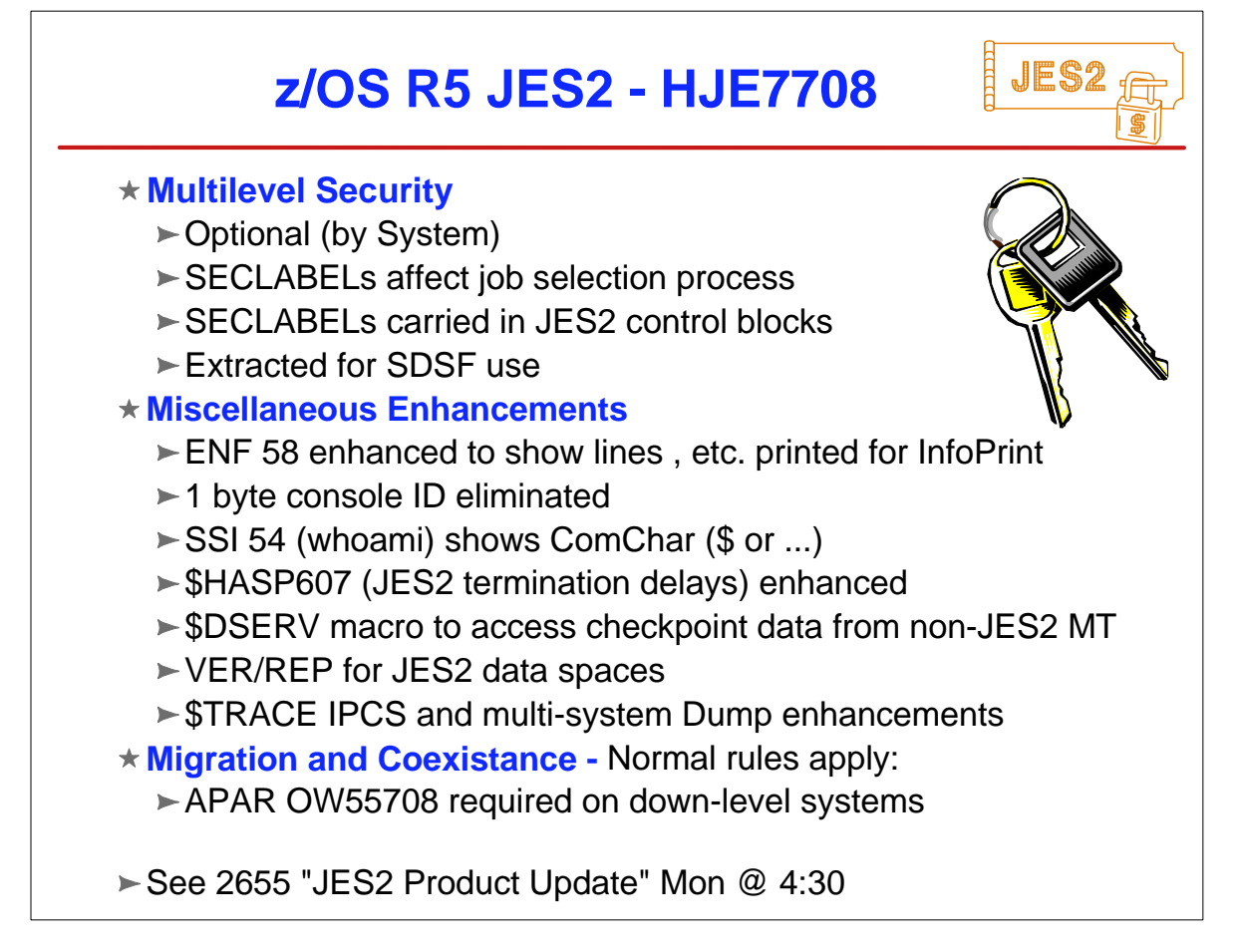

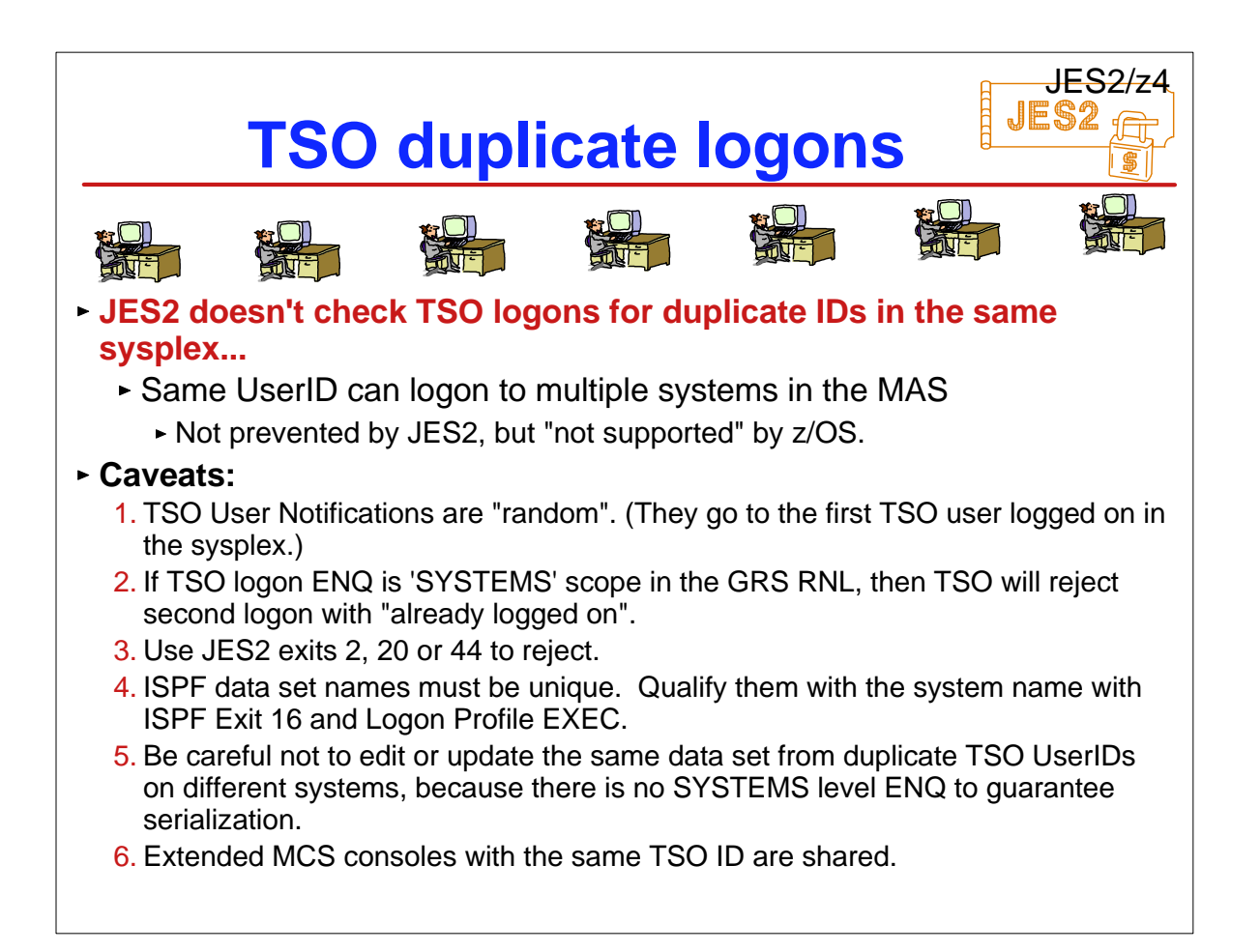

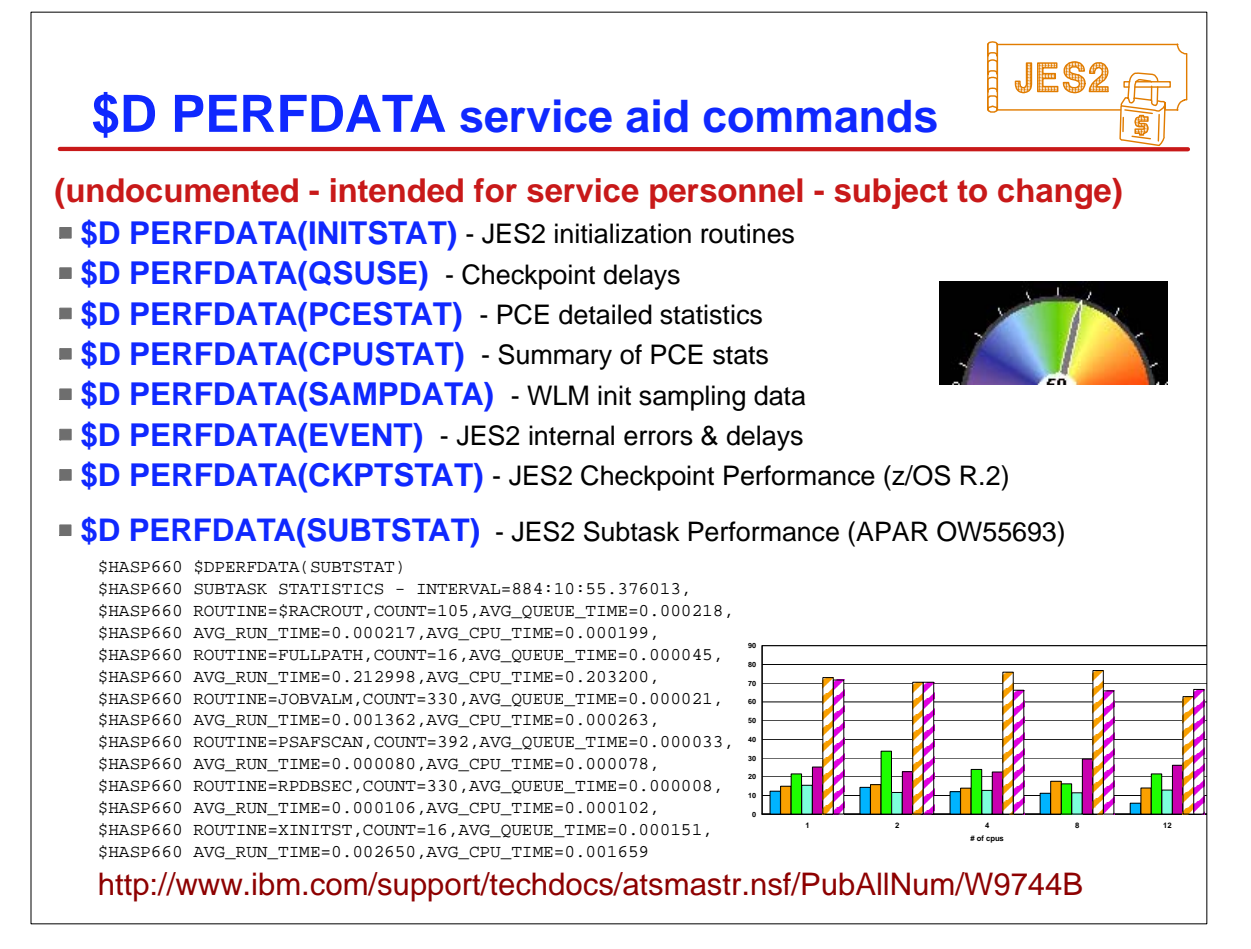

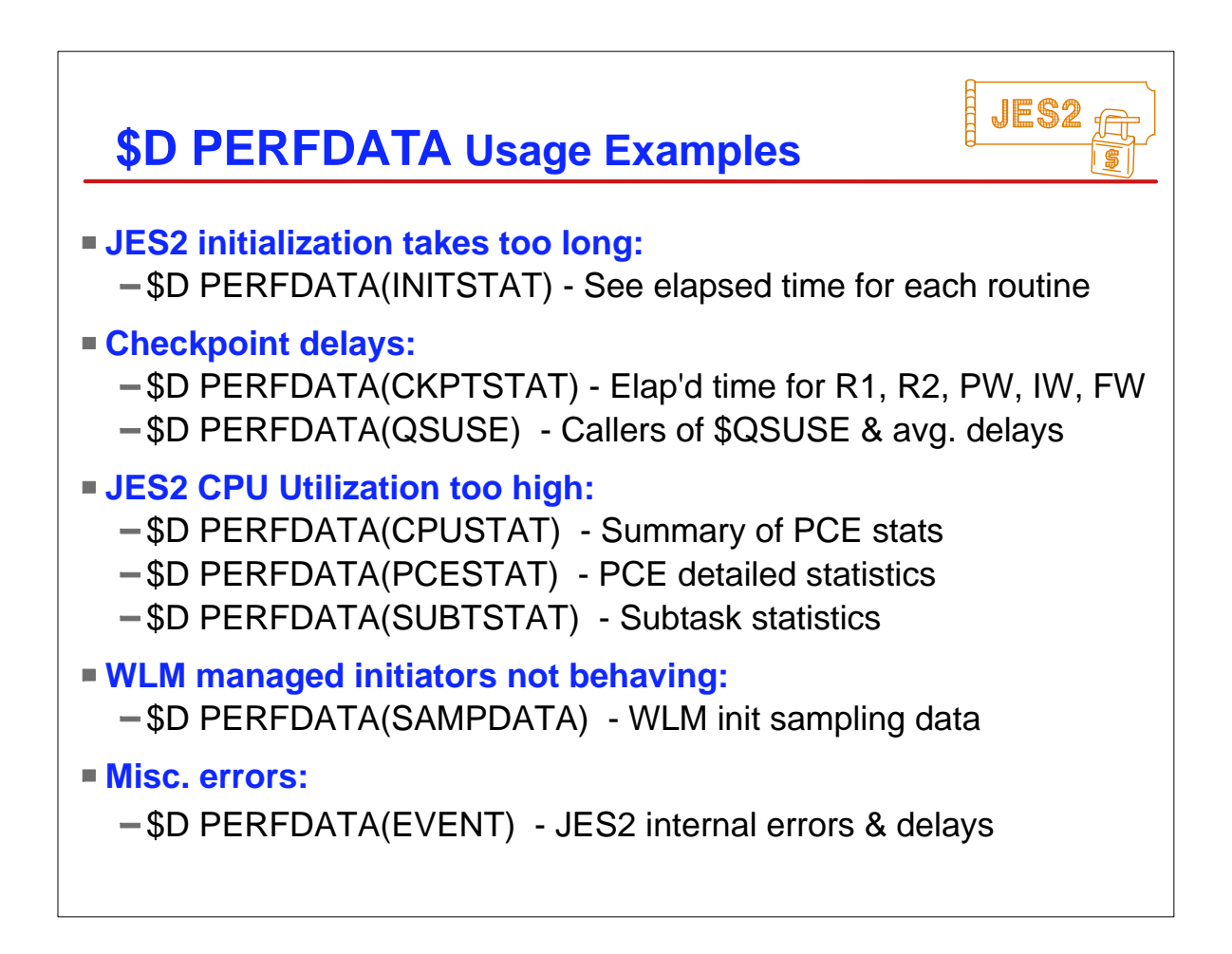

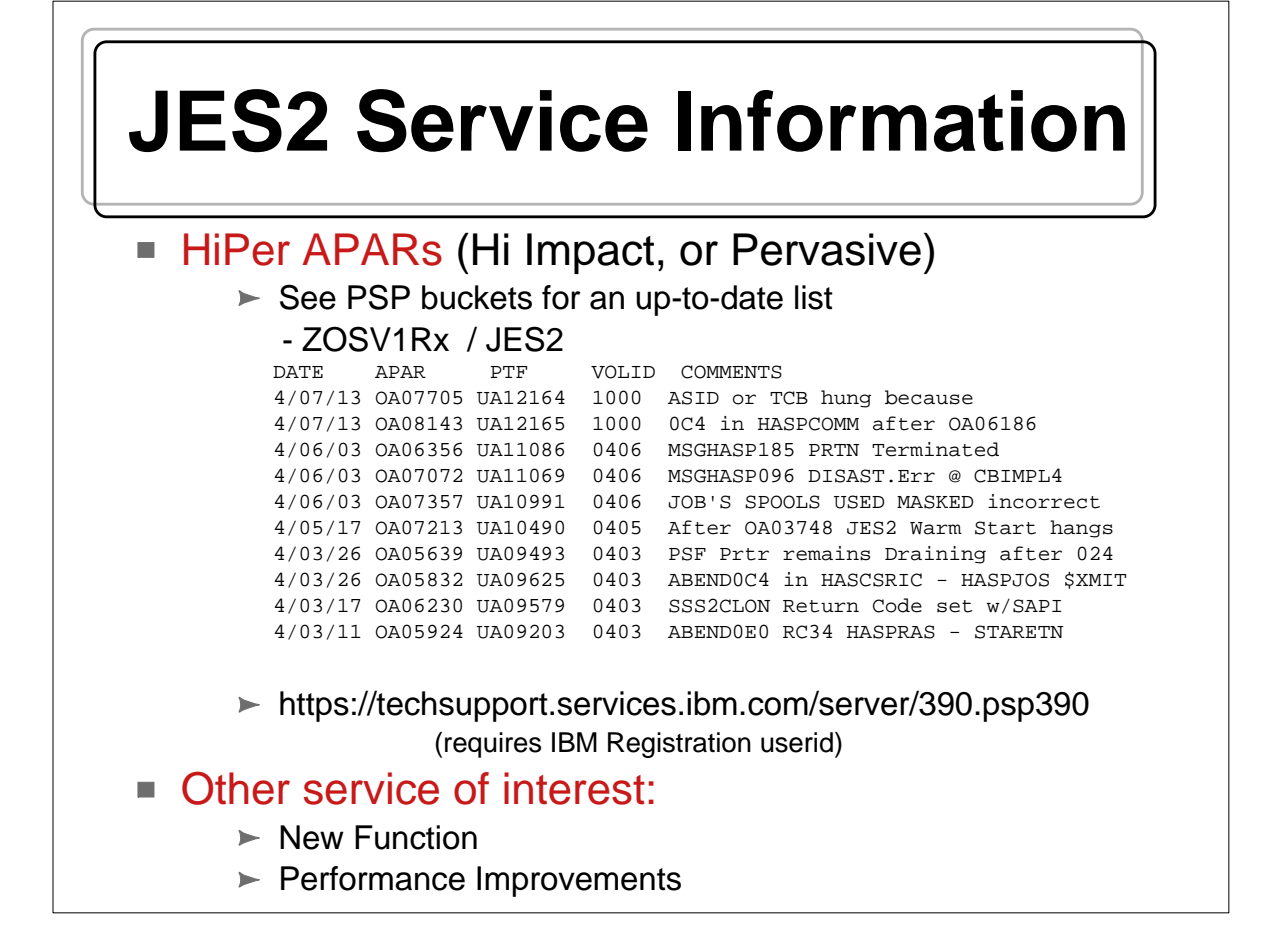

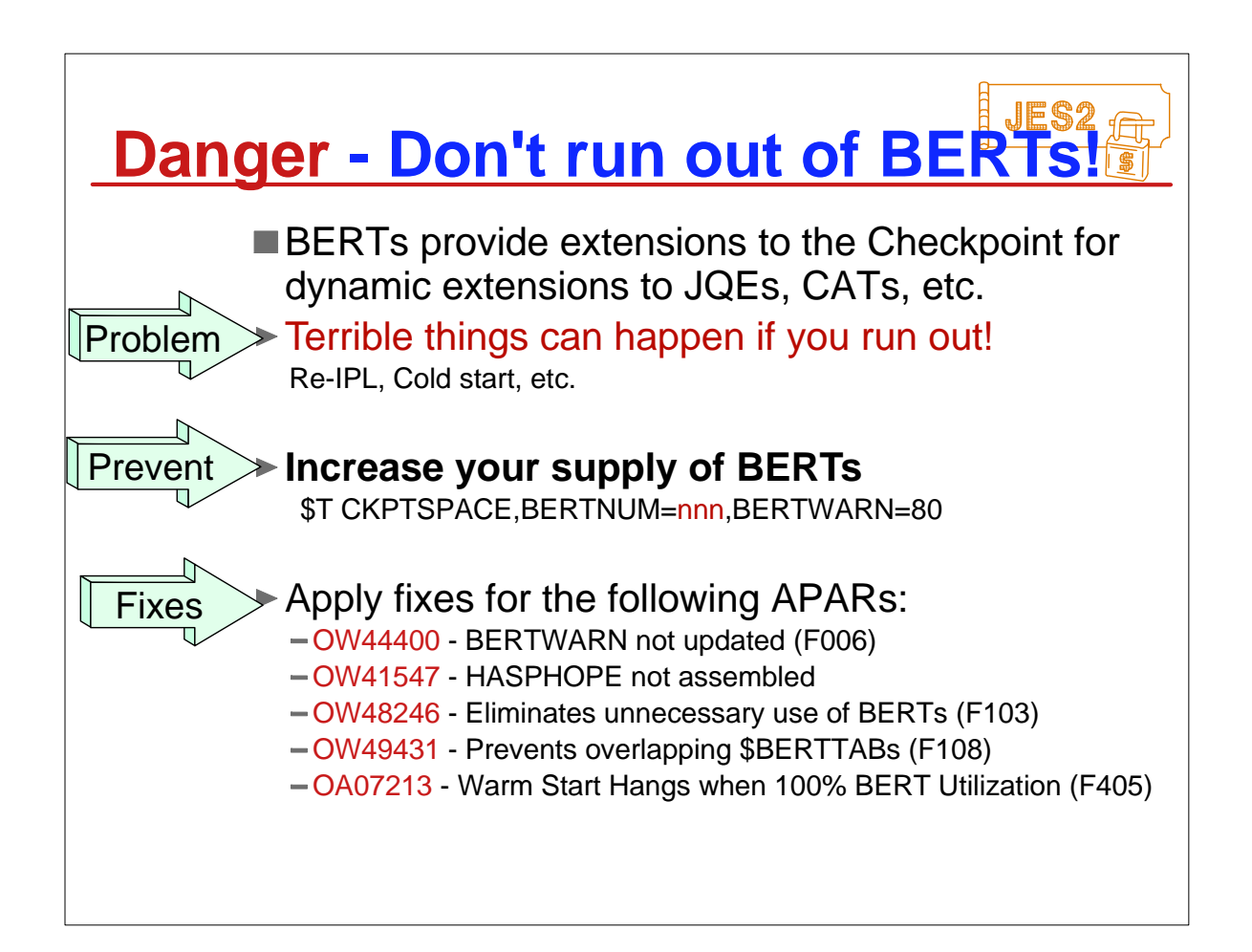

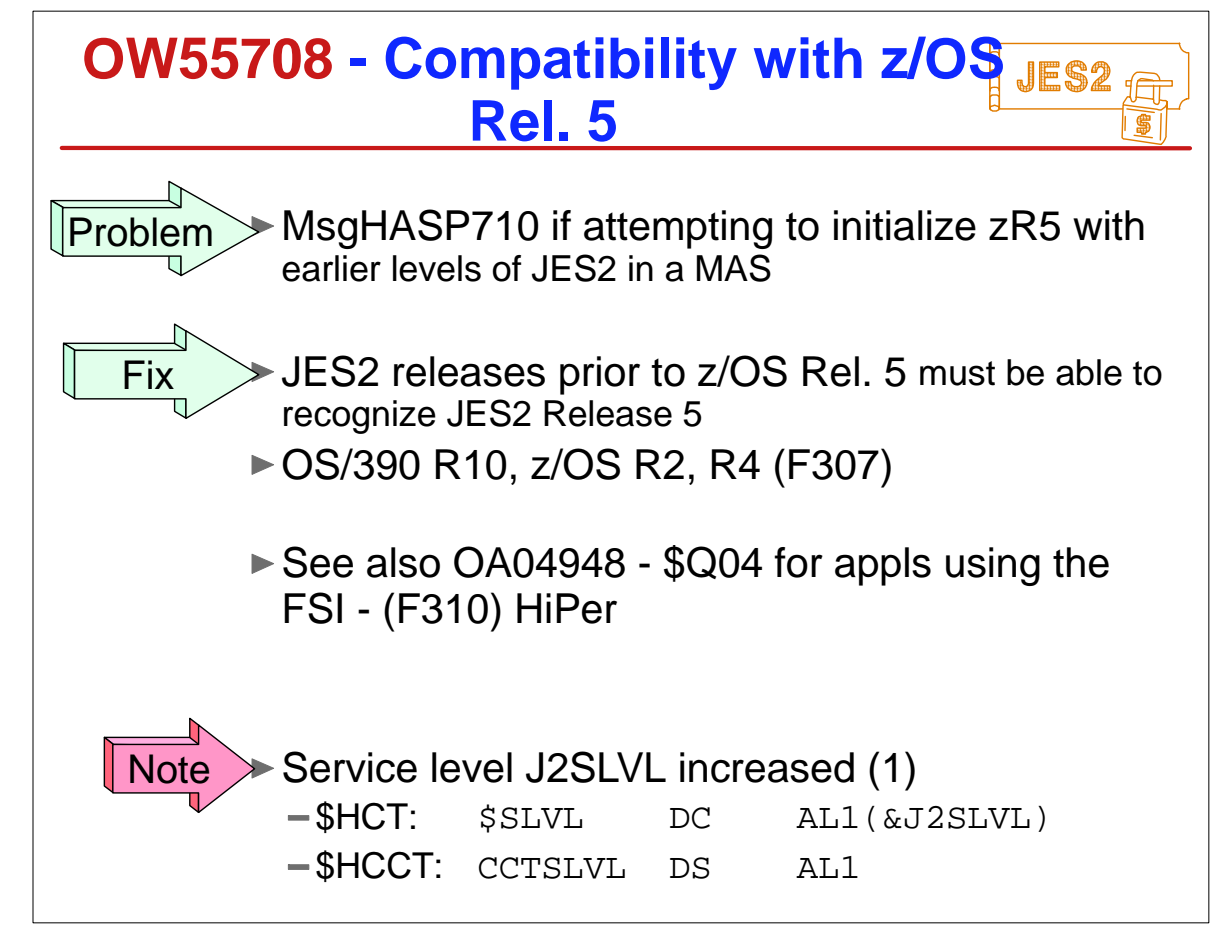

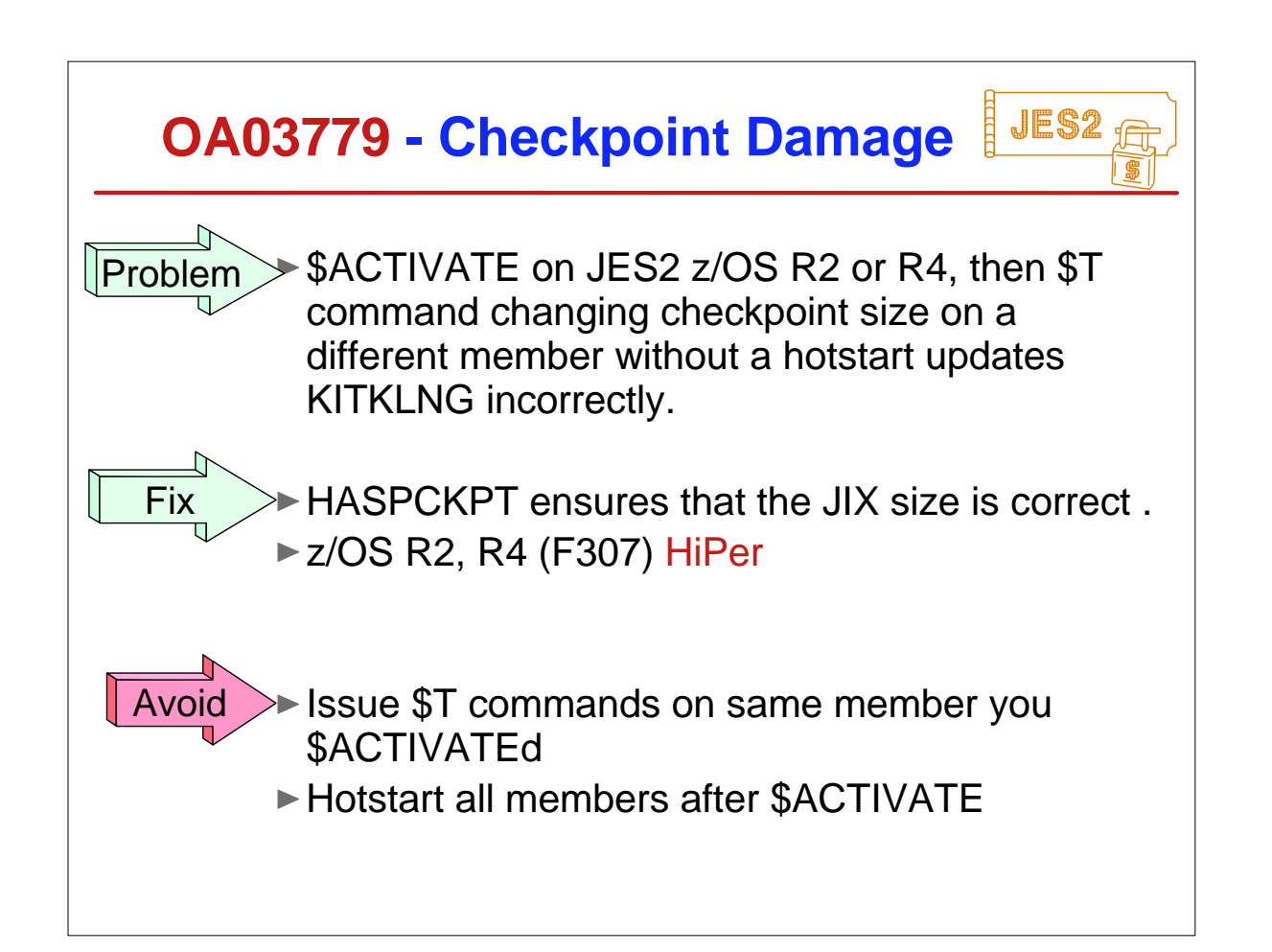

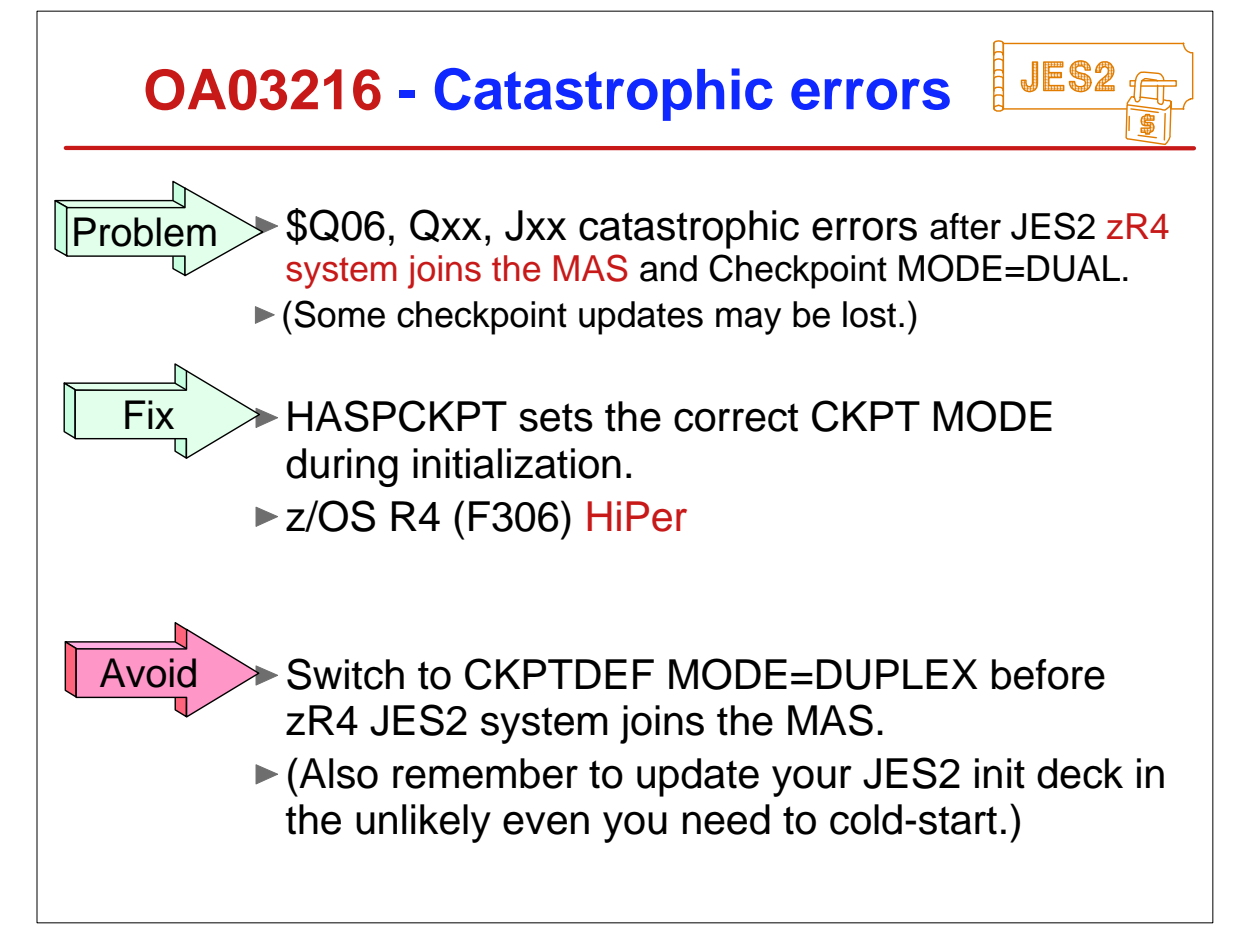

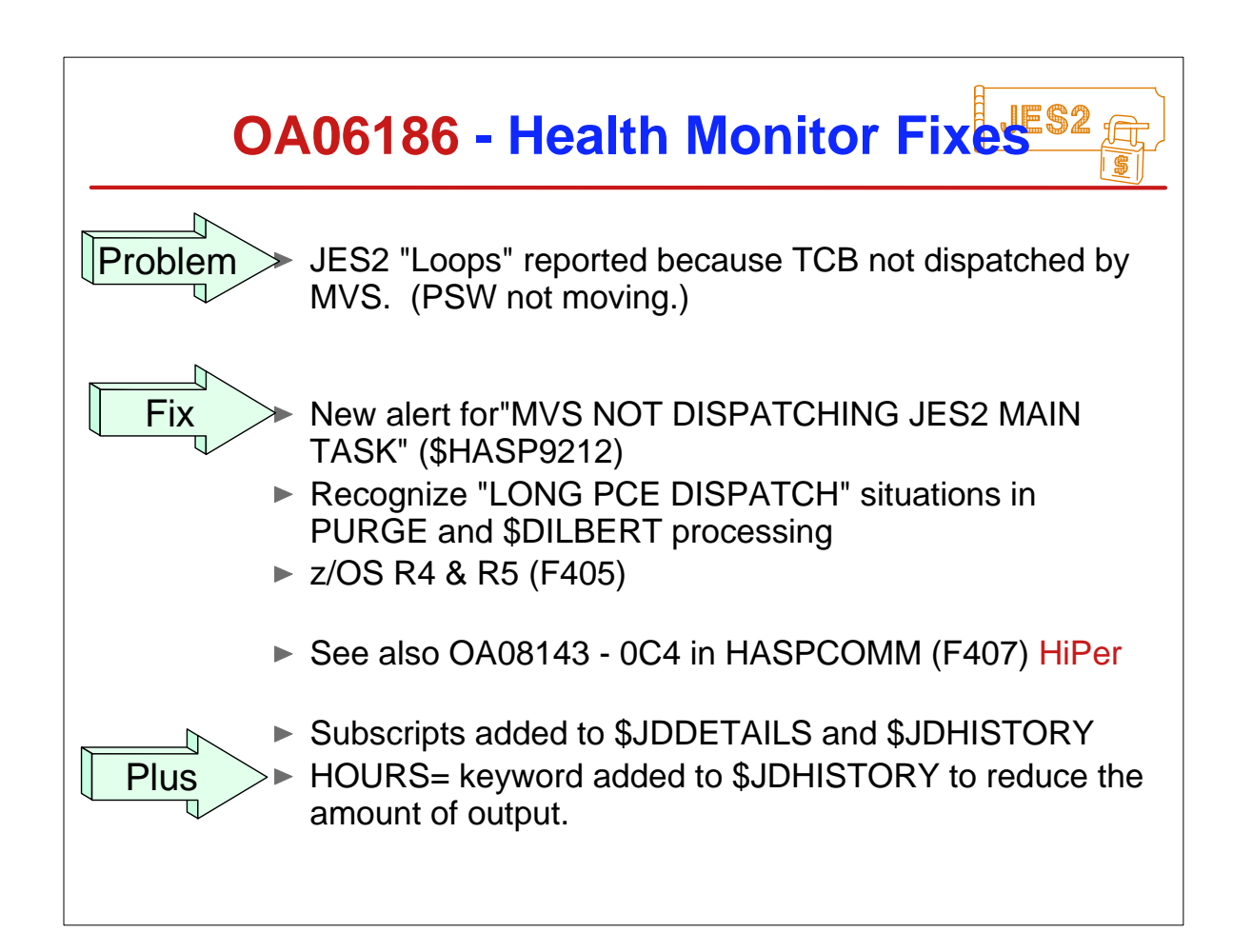

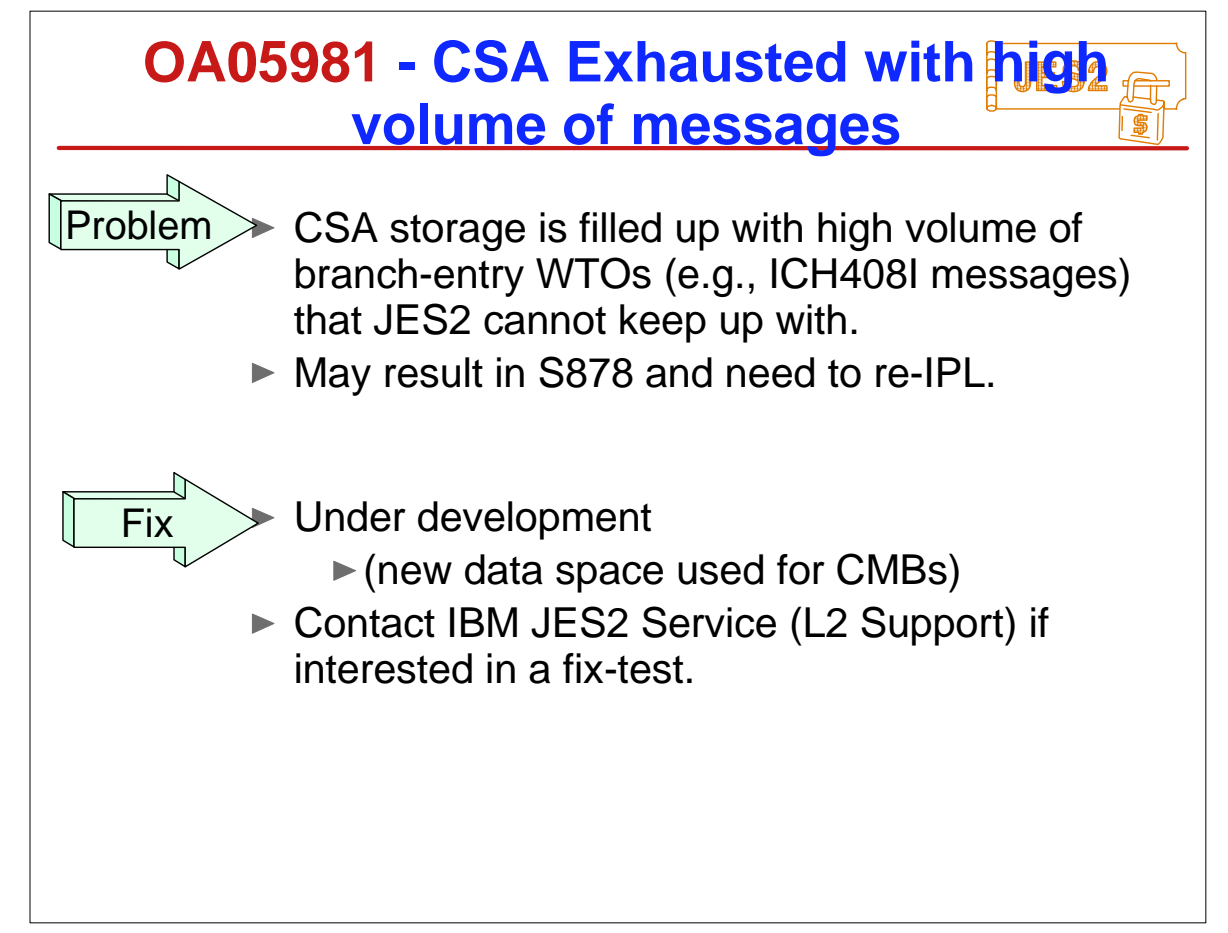

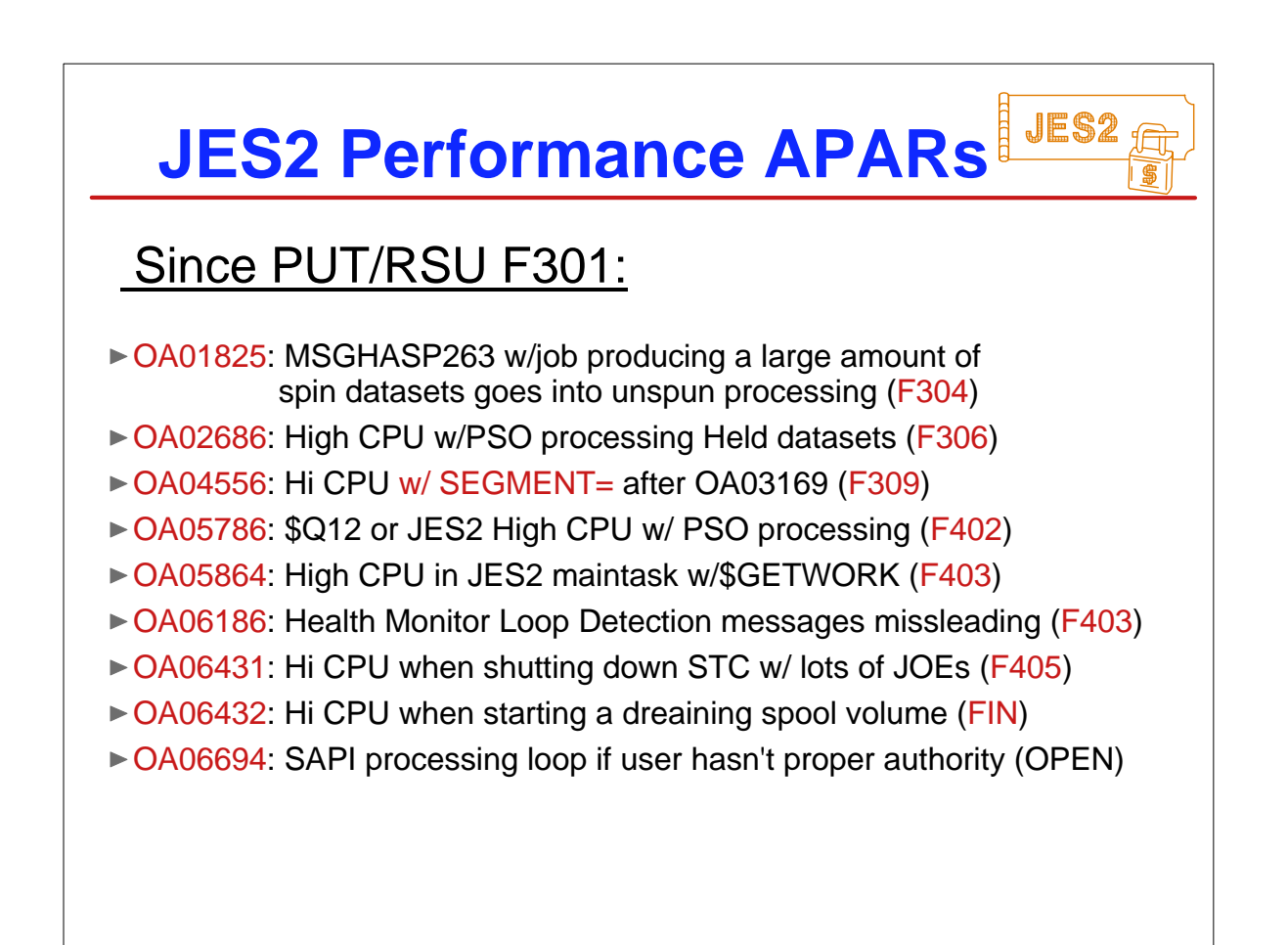

## **Survey Questions**

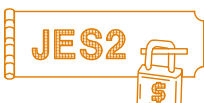

#### **What is your JES2 Release level (are you \$ACTIVATEd) ?**

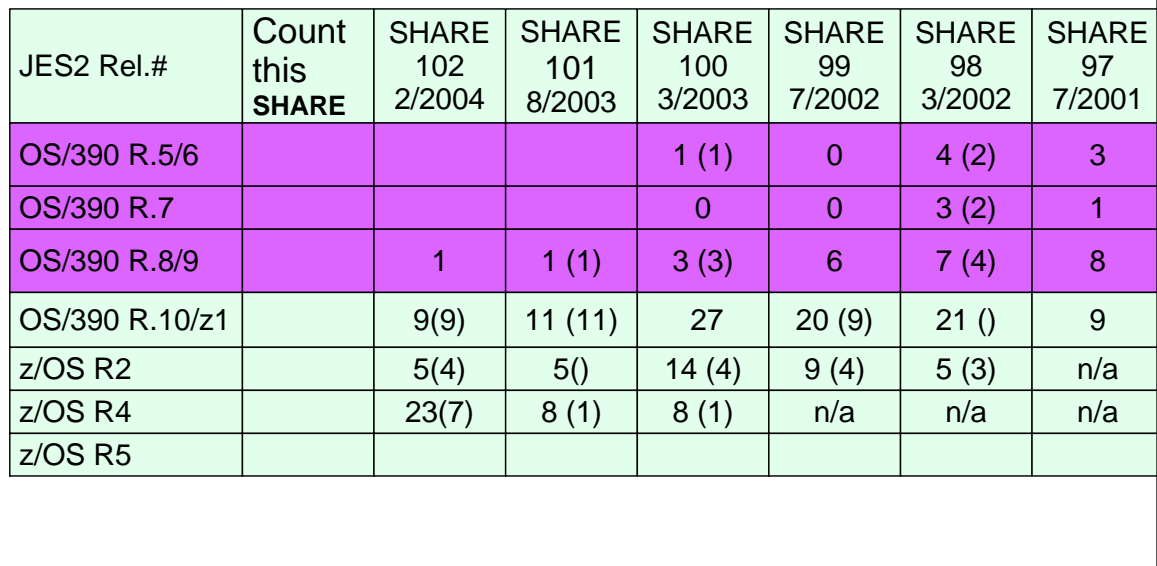

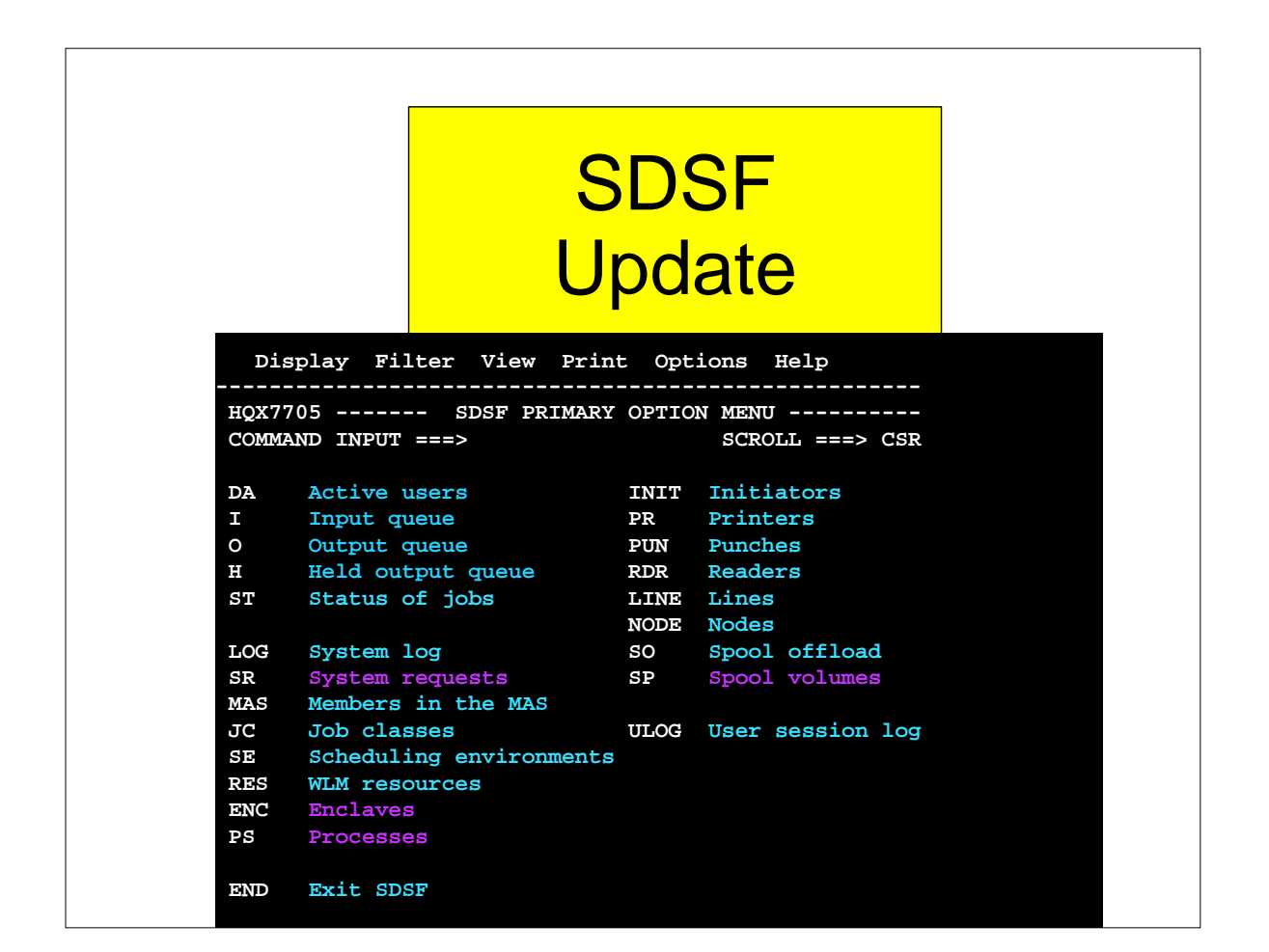

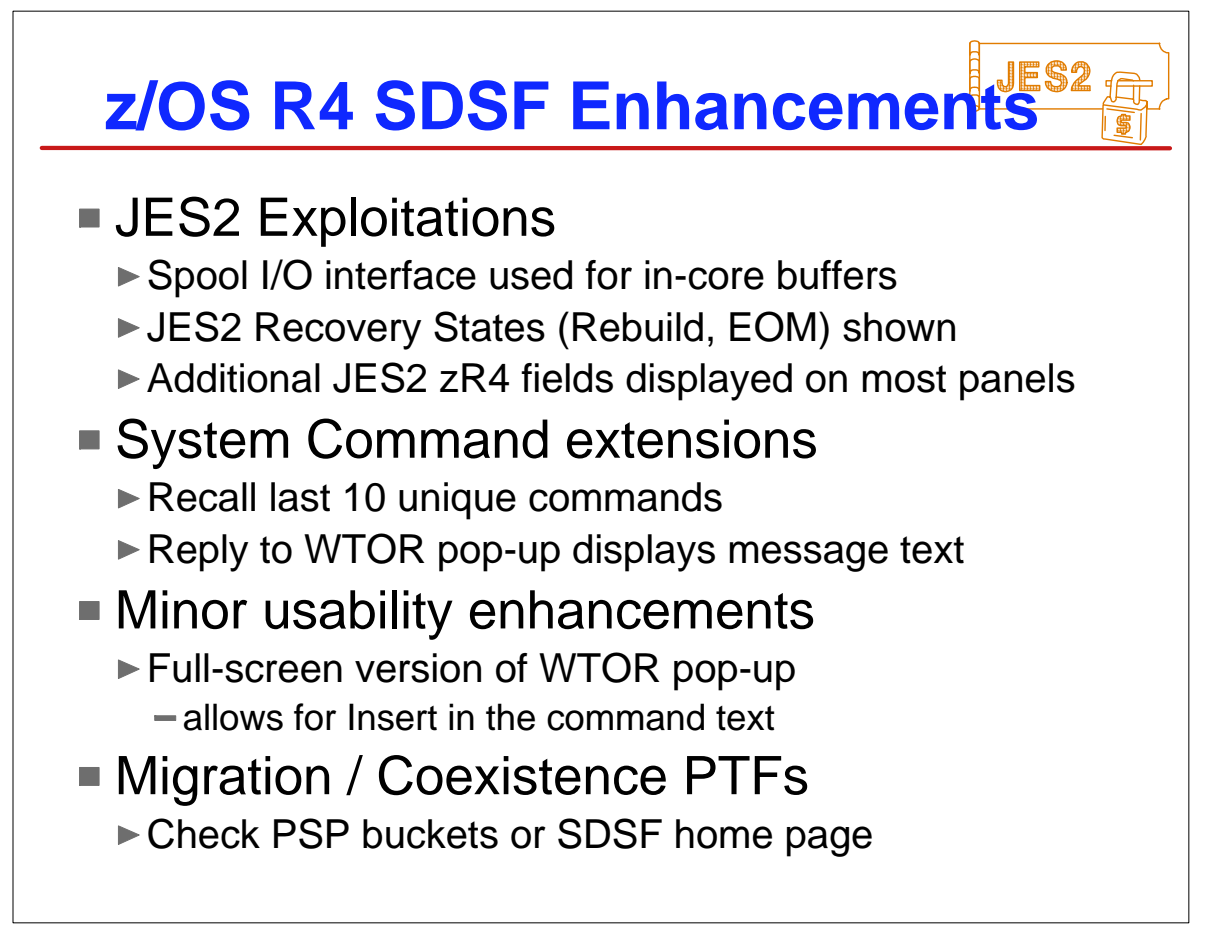

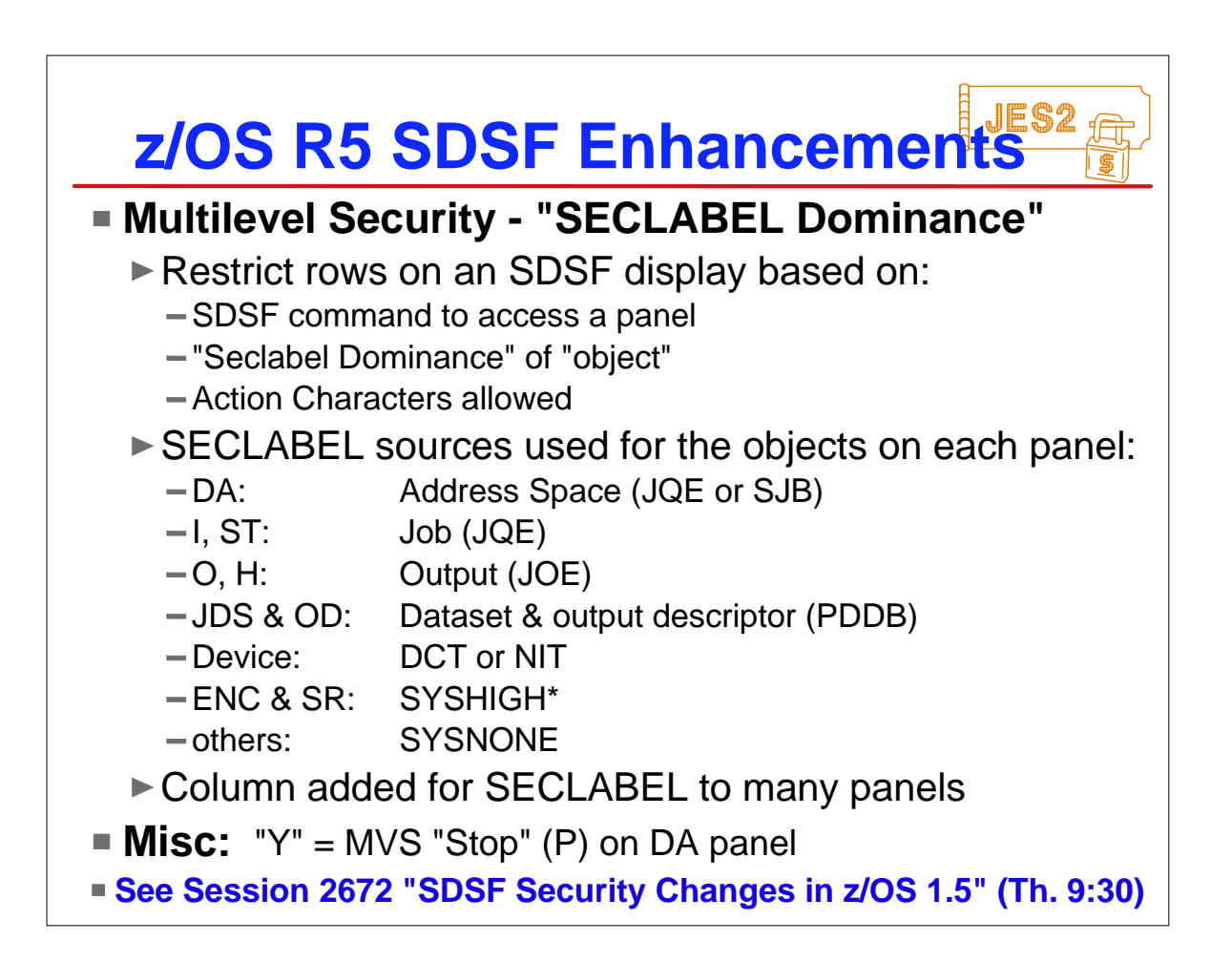

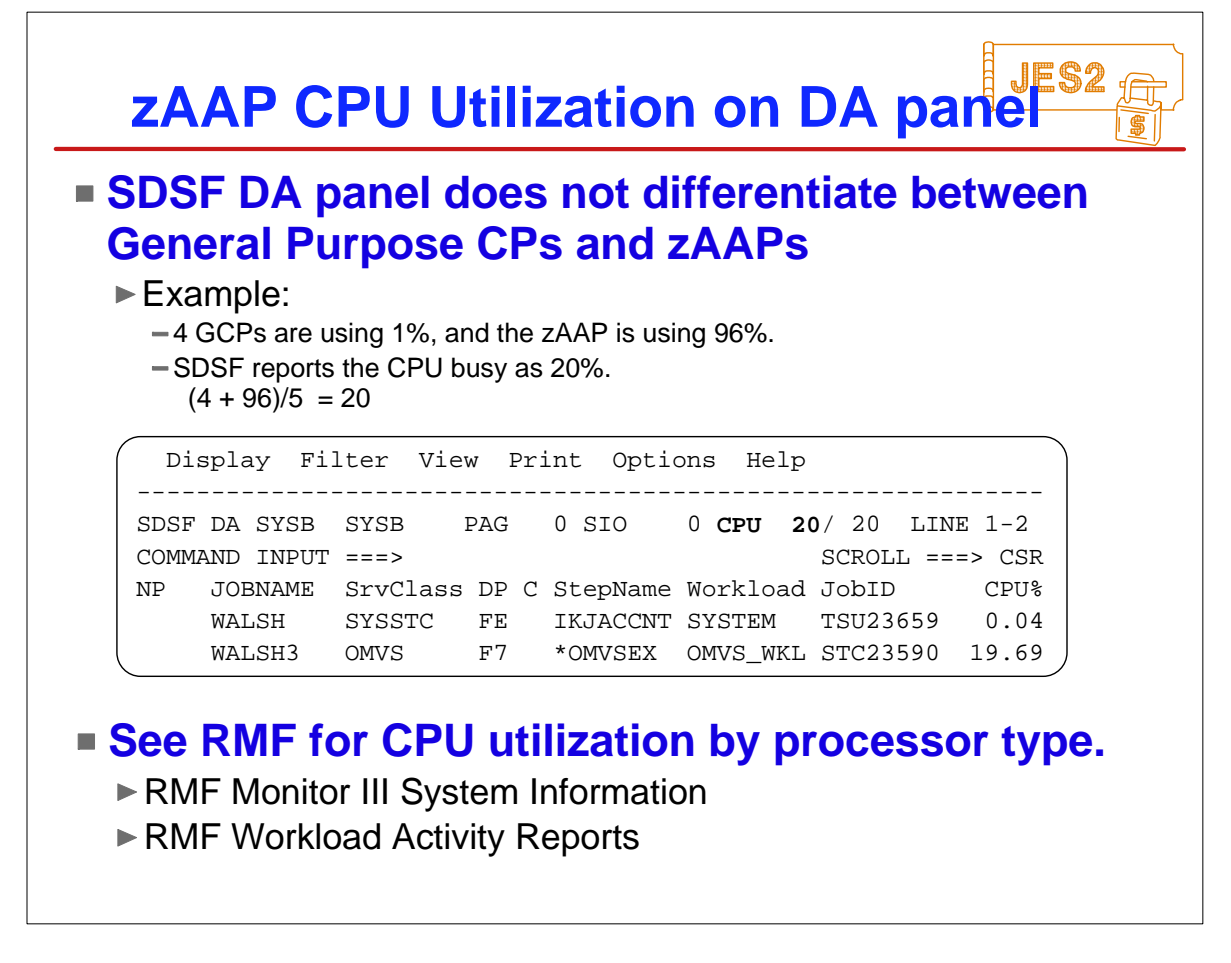

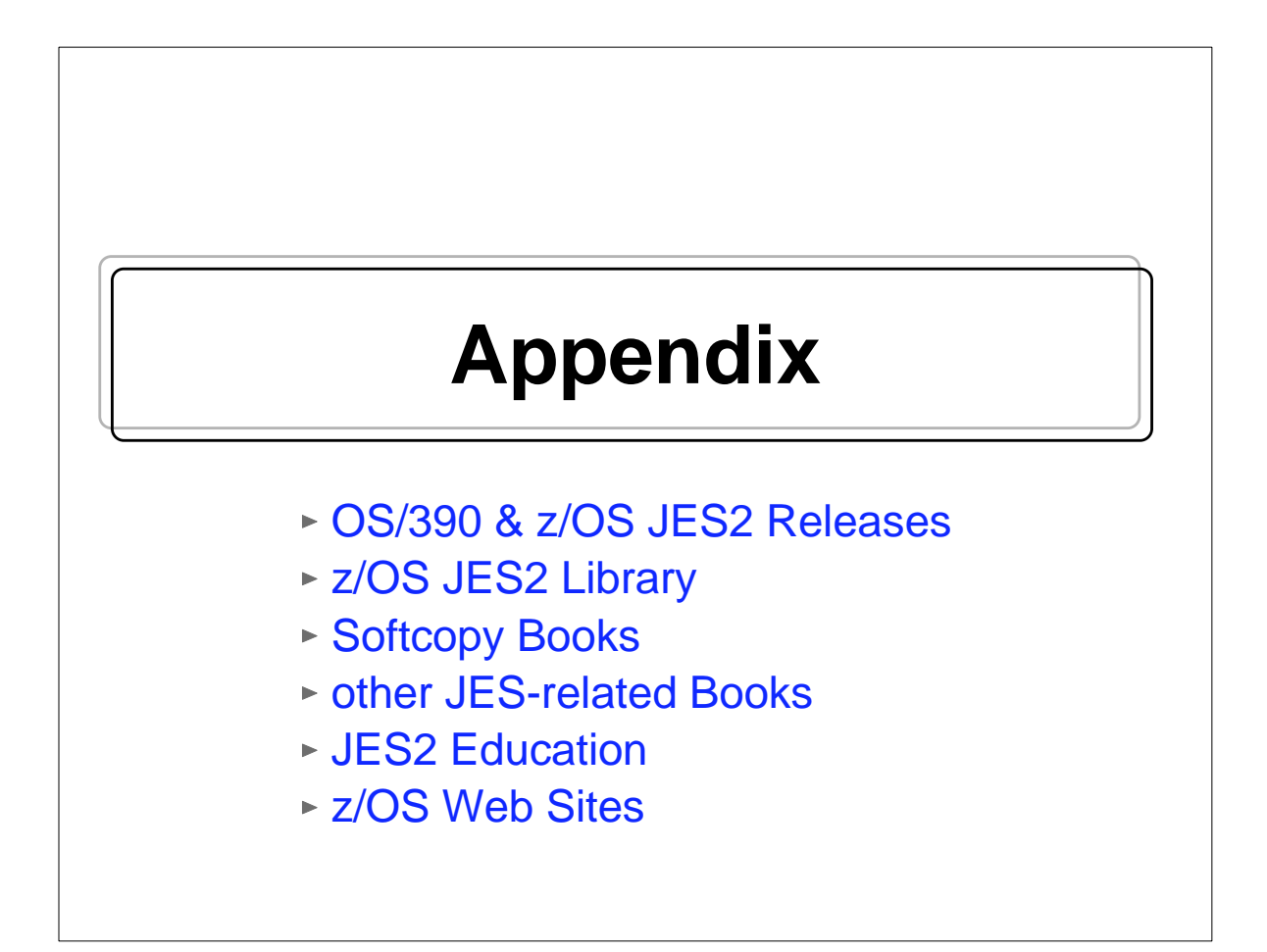

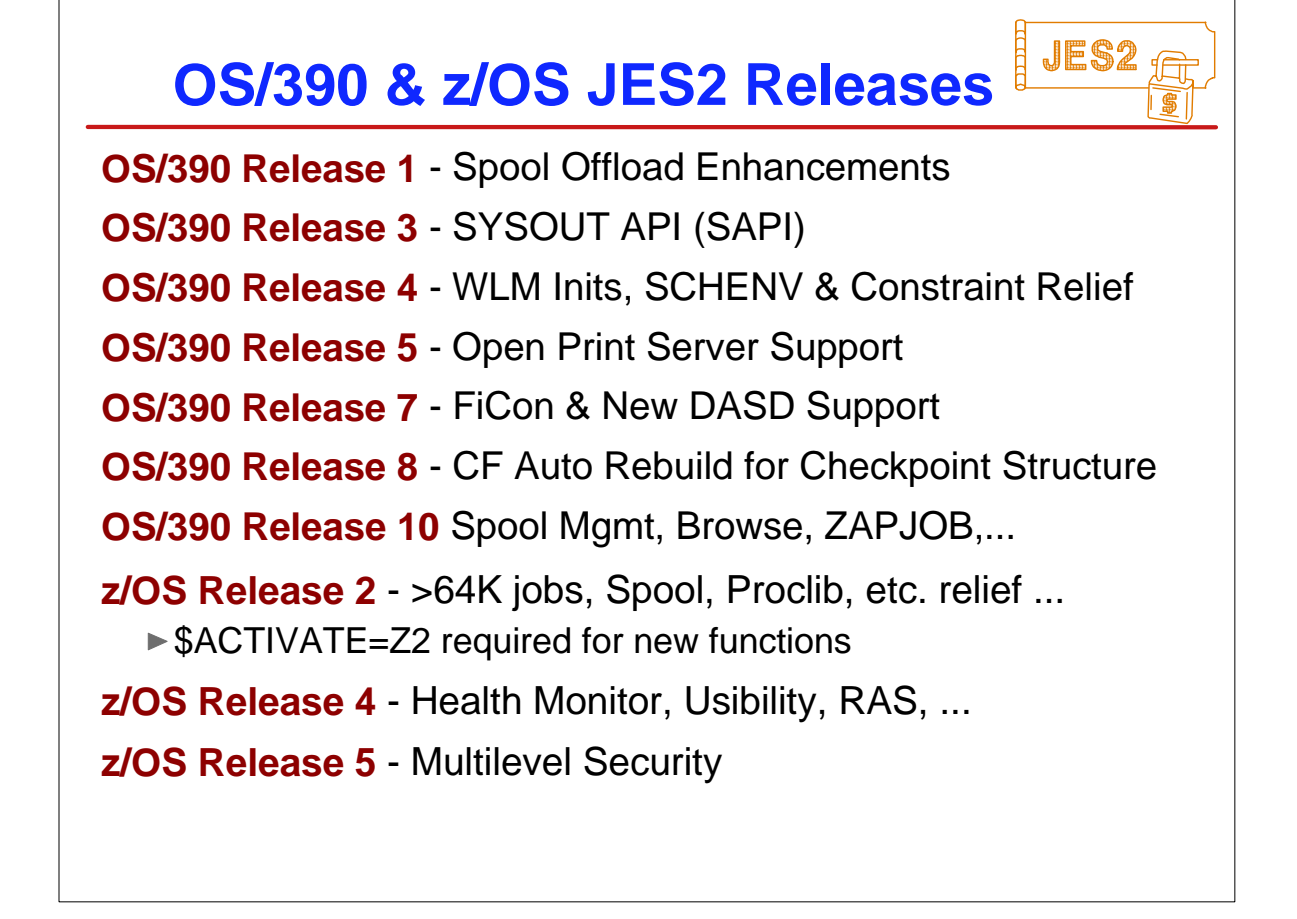

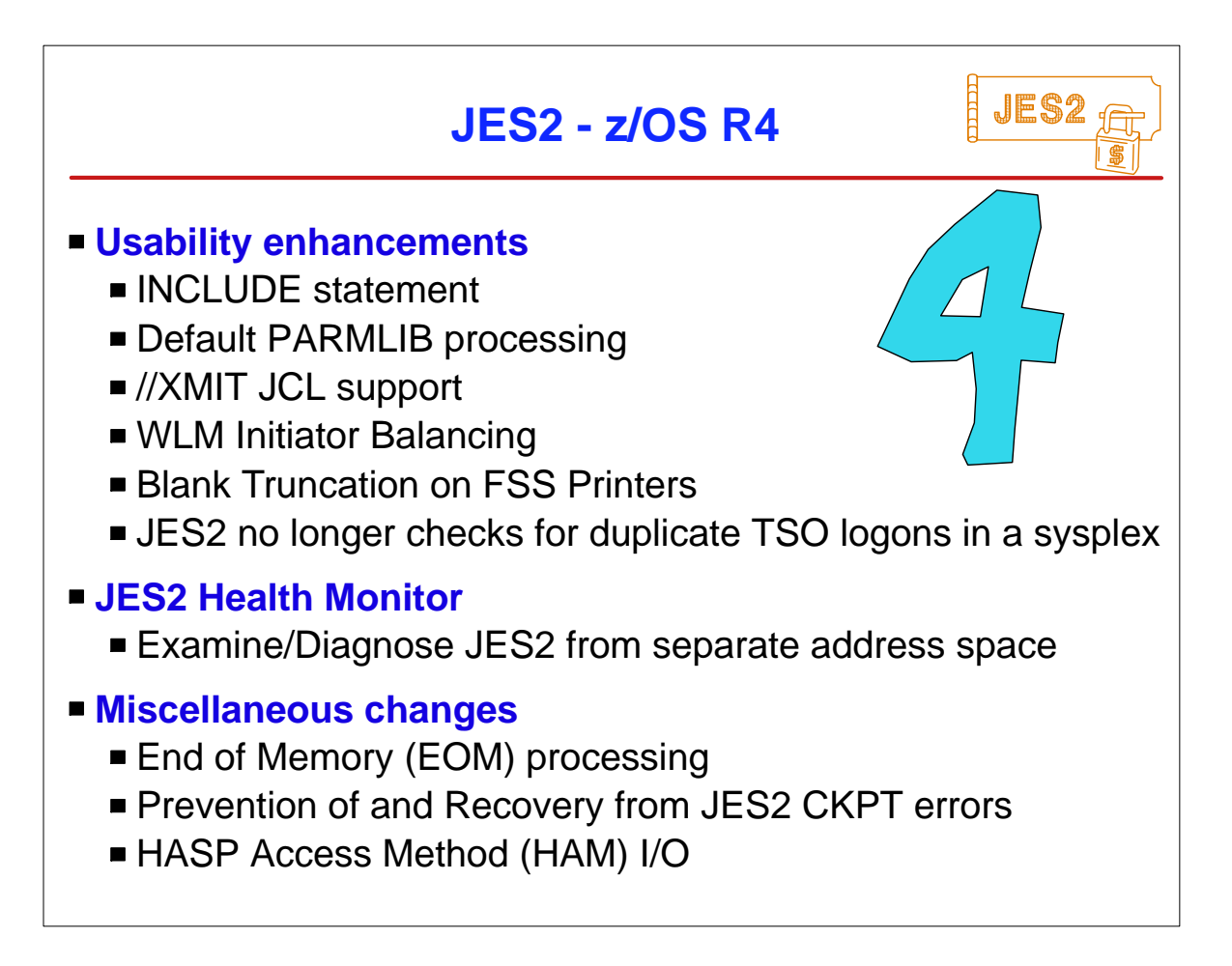

# **z/OS JES2 LIBRARY**

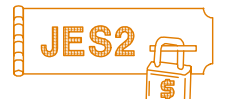

SA22-7535 JES2 Introduction **\*** GA22-7538 JES2 Migration SA22-7532 JES2 Initialization & Tuning Guide SA22-7533 JES2 Initialization & Tuning Reference SA22-7537 JES2 Messages SA22-7526 JES2 Commands SA22-7527 JES2 Commands Summary SA22-7534 JES2 Installation Exits SA22-7536 JES2 Macros GA22-7531 JES2 Diagnosis GA22-7528 JES2 Data Areas, V.1 \$A - \$E **\*** GA22-7529 JES2 Data Areas, V.2 \$F - \$O **\*** GA22-7530 JES2 Data Areas, V.3 \$P - \$X **\***

 $\star$  SoftCopy only (CD-ROM)

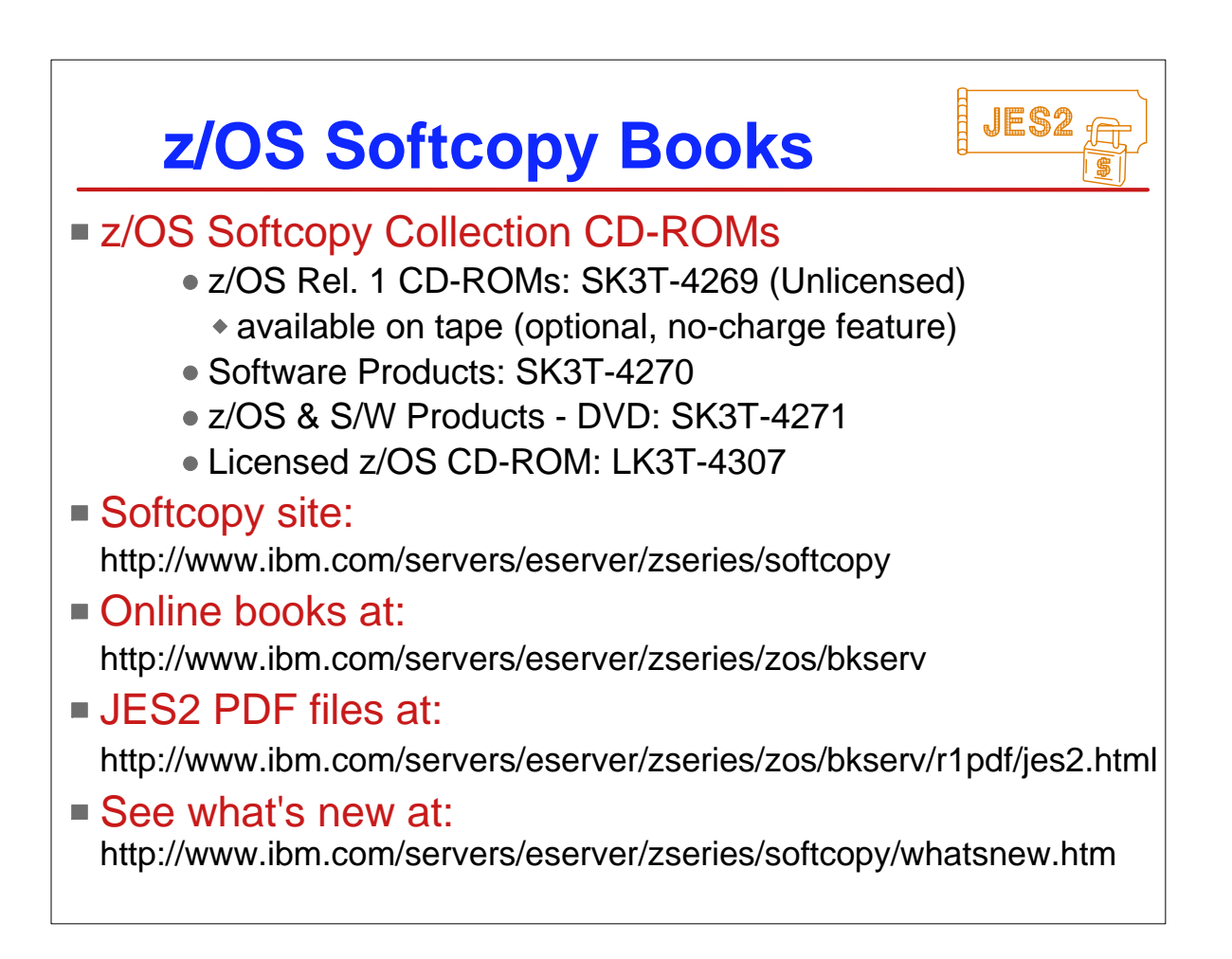

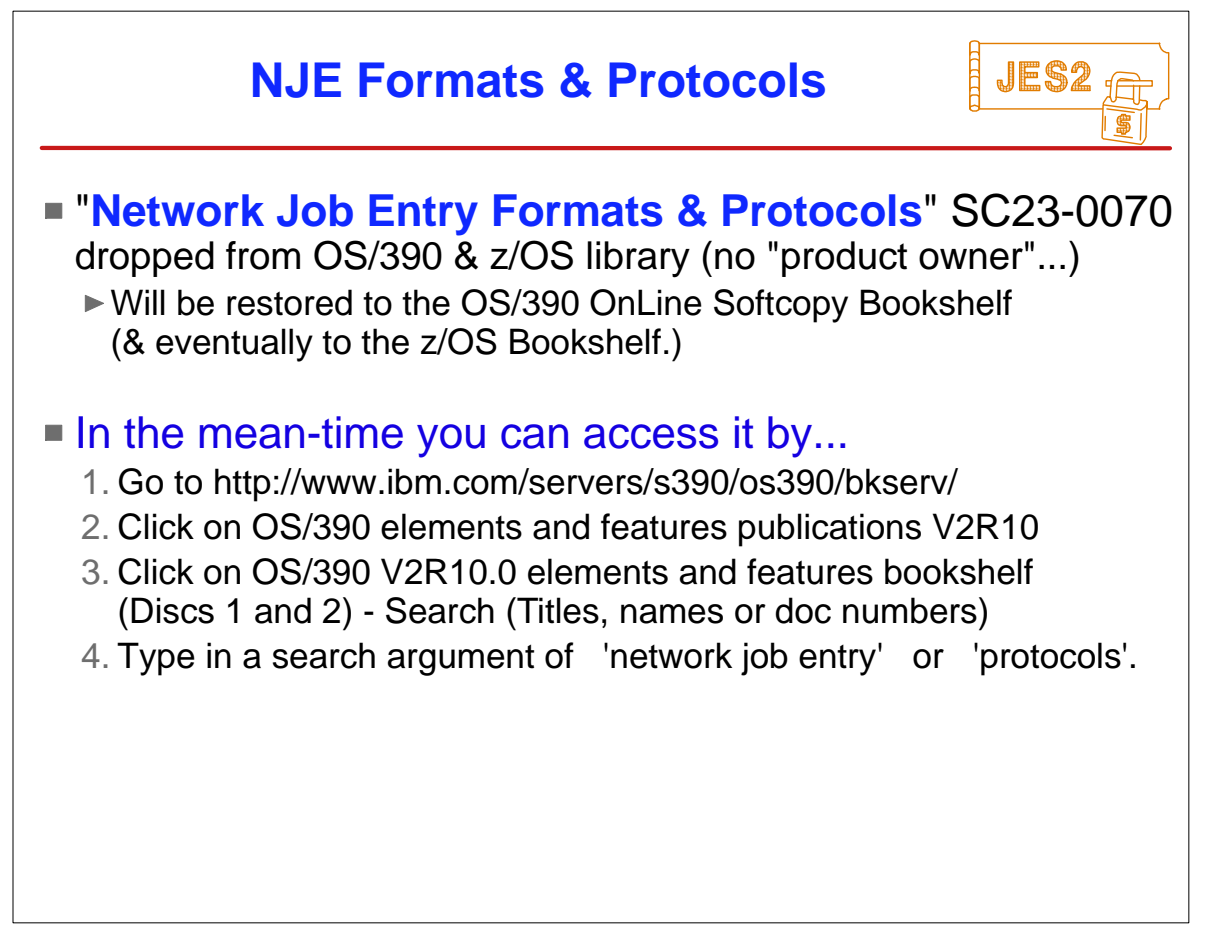

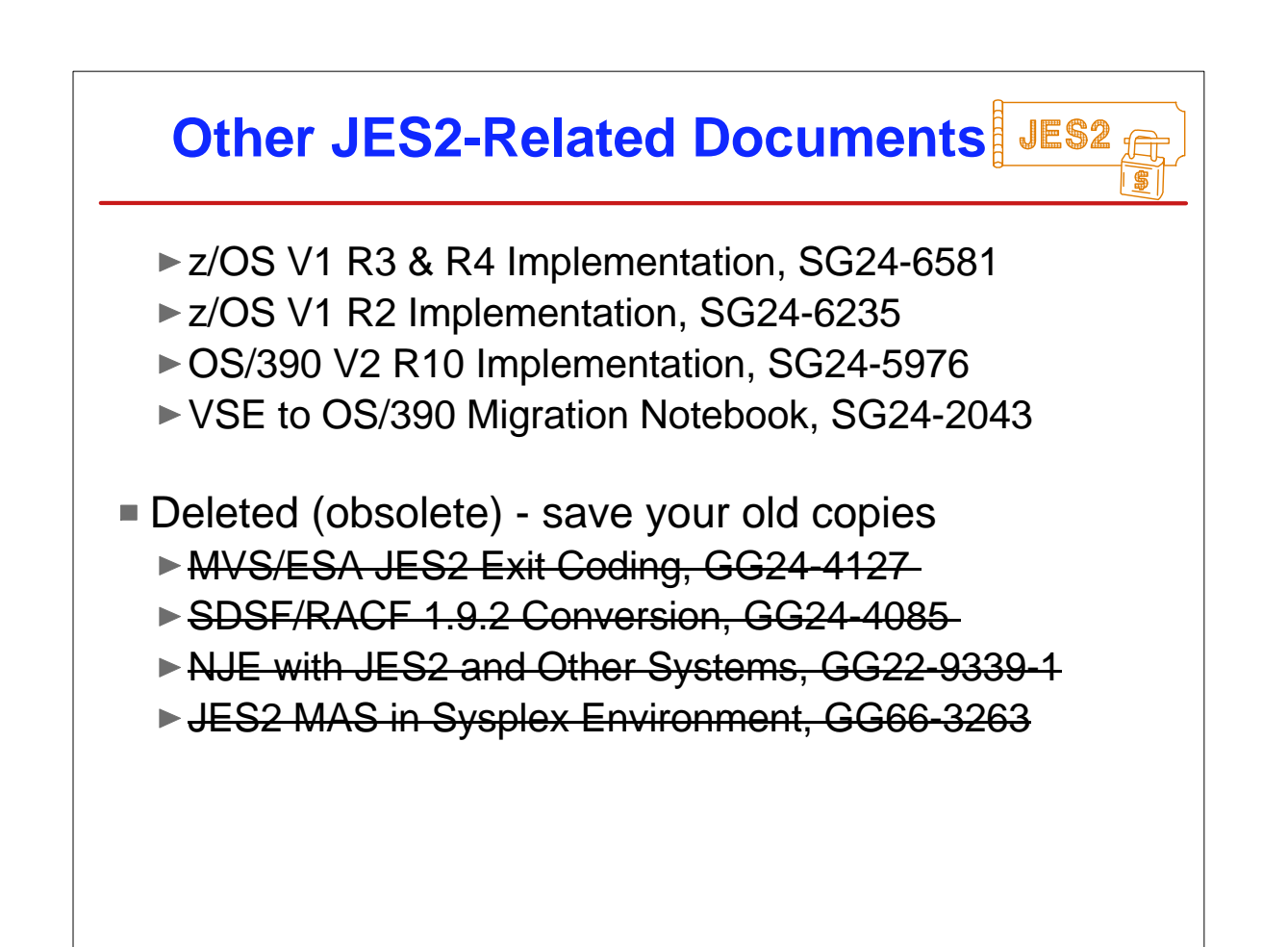

## JES2 **IBM JES2 Education JES2 for OS/390 Facilities & Implementation** (ES710) - 4.5 days JES2 Facilities & Initialization ► SDSF & Operations ► Security Issues ► Controlling JES2 Processes ► Spool & Checkpoint Configurations ► NJE & RJE (& SNA) Concepts & Implementation ► JES2 Exits and Problem Determination **JES2 for OS/390 Operations** (ES280) 2.5 days ► Start, Stop, Control JES2 processes and devices JES2 and Workload Manager, and Sysplex NJE, RJE, SNA, and OS/390 Print Server

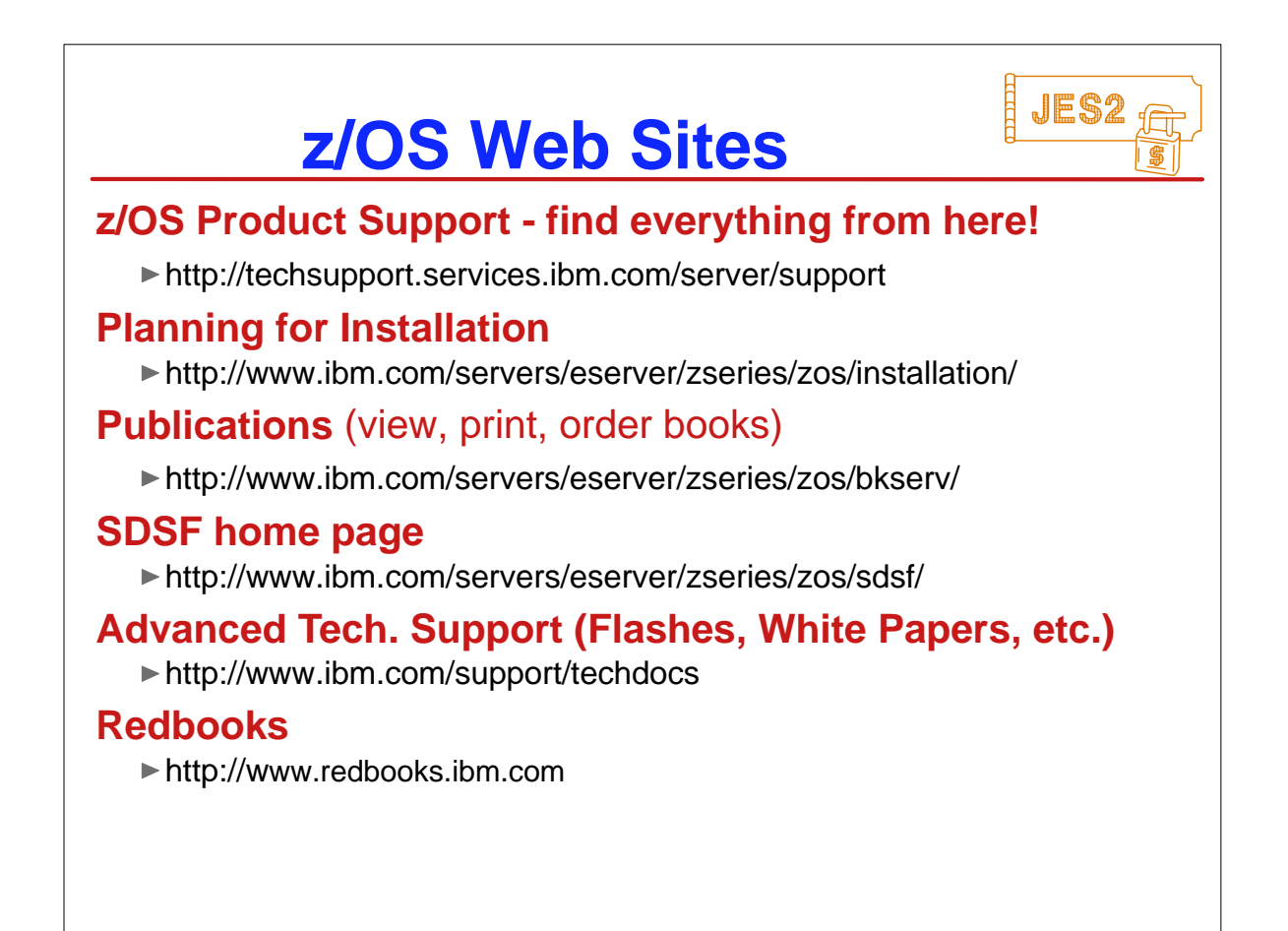